The copy filmed here has been reproduced thanks to the generosity of:

**National Library of Canade** 

The images appearing here are the bast quelity possible considering the condition and legibility of the original copy and in keeping with the filming contract specifications.

Originei copies in printed paper covers are filmed beginning with the front cover end ending on the last rage with a printed or illustrated impression, et the back cover when appropriate. All other criginal copies are filmed beginning on the first page with a printed or illustreted impression, end ending on the last page with a printed or illustrated impression.

The last recorded frame on each microfiche shall contain the symbol  $\rightarrow$  (meening "CON-TINUED"), or the symbol  $\nabla$  (meaning "END"). whichever applies.

Maps, piates, charts, etc., may be filmed et different reduction retios. Those too large to be entirely included in one exposure ere filmed beginning in the upper left hand corner, left to right end top to bottom, as many frames as required. The following diagrams illustrate the method:

2

1

L'exemplaire filmé fut reproduit grâce é le générosité de:

**Bibiiothéque nationsie du Canada** 

Les images suivantes ont été reproduites avec le plus grand soin, compte tenu de le condition et de la netteté de l'exemplaire filmé, et en conformité evec les conditions du contrat de filmage.

Les exempleires origineux dont la couverture en papier est imprimée sont filmés en commençant par le premier plat et en terminant soit par la derniére page qui comporte une empreinte d'impression ou d'illustration, soit par le second piat, seion ie cas. Tous ies eutres exemplaires originaux sont filmés en commençant par la première page qui comporte une empreinte d'impression ou d'illustretion et en terminent par le derniére page qui comporte une telle empreinte.

Un des symboles suivants eppareîtra sur le derniére image de chaque microfiche, seion le cas: ie symbole -> signifie "A SUIVRE", le symbole V signifie "FIN".

Les cartes, pienches, tabieeux, etc., peuvent étre filmés é des taux de réduction différents. Lorsque le document est trop grand pour être reproduit en un seul cliché, il est filmé à partir de l'angie supérieur gauche, de geuche é droite, et de haut en bas, en prenant le nombre d'images nécesseire. Les diagrammes suivants iliustrent la méthode.

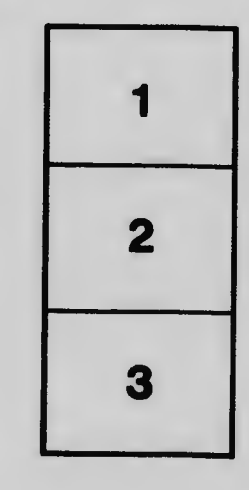

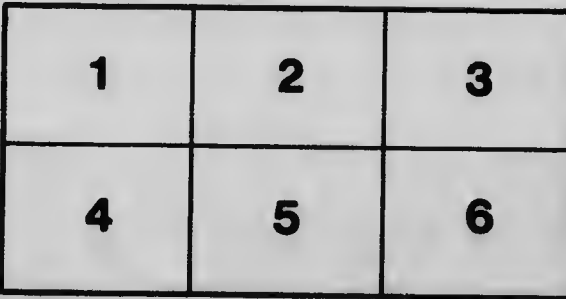

3